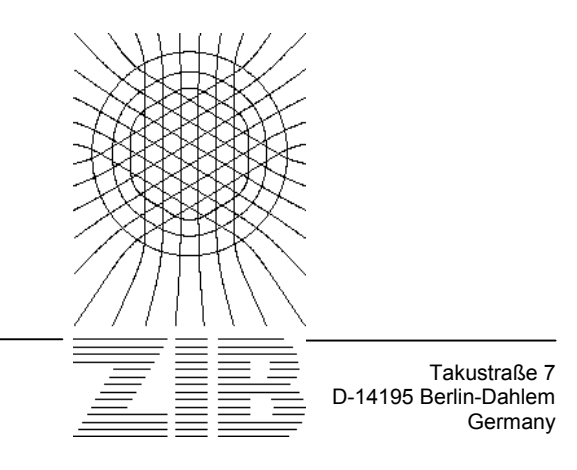

Konrad-Zuse-Zentrum für Informationstechnik Berlin

> *Cornelia Kober, Robert Sader, Hans-Florian Zeilhofer, Steffen Prohaska, Stefan Zachow, Peter Deuflhard*

# **Anisotrope Materialmodellierung für den menschlichen Unterkiefer<sup>1</sup>**

l

<sup>&</sup>lt;sup>1</sup>Veröffentlicht in dem Tagungsband des Workshops "Die Methode der Finiten Elemente in der Biomedizin, Biomechanik und angrenzenden Gebieten", Universitätsklinikum/Universitätsrechenzentrum – Ulm, 23./24. Juli 2001.

## **Anisotrope Materialmodellierung für den menschlichen Unterkiefer**

 $\mathcal{L}_\mathcal{L} = \{ \mathcal{L}_\mathcal{L} = \{ \mathcal{L}_\mathcal{L} = \{ \mathcal{L}_\mathcal{L} = \{ \mathcal{L}_\mathcal{L} = \{ \mathcal{L}_\mathcal{L} = \{ \mathcal{L}_\mathcal{L} = \{ \mathcal{L}_\mathcal{L} = \{ \mathcal{L}_\mathcal{L} = \{ \mathcal{L}_\mathcal{L} = \{ \mathcal{L}_\mathcal{L} = \{ \mathcal{L}_\mathcal{L} = \{ \mathcal{L}_\mathcal{L} = \{ \mathcal{L}_\mathcal{L} = \{ \mathcal{L}_\mathcal{$ 

*Cornelia Kober, Robert Sader, Hans-Florian Zeilhofer, Steffen Prohaska, Stefan Zachow, Peter Deuflhard {kober,prohaska,zachow,deuflhard}@zib.de {zeilhofer,sader}@mkg.med.tu-muenchen.de Konrad-Zuse-Zentrum für Informationstechnik Berlin (ZIB) ZIB-Report 01-31* 

*Oktober 2001* 

#### **Zusammenfassung**

Im Rahmen der biomechanischen Simulation knöcherner menschlicher Organe ist die Frage nach einer befriedigenden Materialbeschreibung nach wie vor ungelöst. Computertomographische Datensätze liefern eine räumliche Verteilung der (Röntgen-) Dichte und ermöglichen damit eine gute Darstellung der individuellen Geometrie. Weiter können die verschiedenen Materialbestandteile des Knochens, Spongiosa und Kortikalis, voneinander getrennt werden. Aber die richtungsabhängige Information der Materialanisotropie ist verloren.

In dieser Arbeit wird ein Ansatz für eine anisotrope Materialbeschreibung vorgestellt, die es ermöglicht, den Einfluss der individuellen knöchernen Struktur auf das makroskopische Materialverhalten abzuschätzen.

**Schlüsselworte:** menschlicher Unterkiefer, Simulation mit der Methode der finiten Elemente, innerer Aufbau des Knochens, anisotrope Elastizität.

## **1 Einleitung**

Innere Struktur und äußere Gestalt knöcherner Organe werden unter anderem von den mechanischen Belastungen bestimmt [24]. Im Fall des menschlichen Unterkiefers ist dies relevant für das Design zahnärztlicher Implantate [18], für die Modellierung von Prothesen bis hin zur Planung und Optimierung komplexer craniofazialer Operationen [25]. Durch den Fortschritt bei Soft- und Hardware gewinnt die computergestützte Simulation begleitend zu biomechanischen Experimenten (in vivo oder in vitro) zunehmend an Bedeutung.

 $\mathcal{L}_\mathcal{L} = \{ \mathcal{L}_\mathcal{L} = \{ \mathcal{L}_\mathcal{L} = \{ \mathcal{L}_\mathcal{L} = \{ \mathcal{L}_\mathcal{L} = \{ \mathcal{L}_\mathcal{L} = \{ \mathcal{L}_\mathcal{L} = \{ \mathcal{L}_\mathcal{L} = \{ \mathcal{L}_\mathcal{L} = \{ \mathcal{L}_\mathcal{L} = \{ \mathcal{L}_\mathcal{L} = \{ \mathcal{L}_\mathcal{L} = \{ \mathcal{L}_\mathcal{L} = \{ \mathcal{L}_\mathcal{L} = \{ \mathcal{L}_\mathcal{$ 

Allgemein erfordert die strukturmechanische Simulation

- -- eine Geometrierekonstruktion in Form eines "FEM-tauglichen" Volumengitters,
- -- eine Beschreibung des Lastfalls, also äußere Kräfte und weitere Randbedingungen,
- -- sowie eine geg. vereinfachte Formulierung des Materialgesetzes.

Die Basis der Simulation sind i.d.R. computertomographische Datensätze (CT/MR). Mit kommerziell verfügbarer Software ist eine befriedigende Rekonstruktion der individuellen Geometrie möglich [22]. Der Aufwand der Generierung des Volumengitters variiert je nach eingesetzter Software erheblich, stellt aber kein prinzipielles technisches Problem mehr dar.

Im Rahmen biomechanischer Simulation besteht die Beschreibung des Lastfalls in der Modellierung der Kraftübertragung durch die Muskulatur, von Rand- und Zwangsbedingungen durch die umgebenden Strukturen, sowie in der Erfassung der Funktionalität. Hier kann u.a. auf anatomisches Vorwissen und experimentelle Untersuchungen aus der Literatur zurückgegriffen werden, was teilweise wiederum durch die Simulation validiert werden kann [11]. Wegen der grundsätzlichen Komplexität biologischer Zusammenhänge wird dieser Bereich noch auf längere Zeit eine große Herausforderung bleiben.

Ebenso besteht bei der Erfassung der individuellen elastomechanischen Eigenschaften der knöchernen Strukturen erheblicher Forschungsbedarf. Aus diesem Grund wird in vielen Simulationen von einem homogenen und isotropen Materialgesetz ausgegangen, der Fehler kann in diesem Fall allerdings bis zu 45 % betragen [4].

Das Fernziel ist die grundsätzliche Anwendbarkeit der Simulation in der klinischen Praxis. Deshalb besteht eine weitere Anforderung darin, den Aufwand aller Teilschritte gering zu halten und weitmöglich zu automatisieren. Die eingesetzte Software muss flexibel konfigurierbar und einfach handhabbar sein.

Korioth et al. [12], [13] und Hart et al. [7] lieferten bereits zu Anfang des letzten Jahrzehnts vereinfachte anisotrope Simulationen des menschlichen Unterkiefers, allerdings nicht individuell. Die gesamte Modellgenerierung war mit großem Aufwand verbunden. Pleschberger stellte in seiner Dissertation 1999 einen Zugang zu einer individuellen und damit auch stark inhomogenen, aber isotropen Simulation vor [19]. Der Aufwand für die Modellgenerierung ist erheblich reduziert und teilweise bereits automatisiert, z.B. die Übertragung der Hounsfieldwerte in die Materialkoeffizienten.

In der vorliegenden Arbeit wird ein Ansatz für eine individuelle anisotrope Materialformulierung vorgestellt, sowohl in dem Verlauf der Trajektorien des elastischen Tensors als auch in den Materialkoeffizienten. Das Ziel dieses immer noch vorläufigen Ansatzes ist vor allem die Möglichkeit der Abschätzung und Beurteilung des Einflusses der erheblichen individuellen Schwankungen auf die Simulationsergebnisse von physiologischen oder unphysiologischen Belastungssituationen. Das Ergebnis dieser Studien wird die weiteren Schwerpunkte des Ausbaus der Simulation bestimmen.

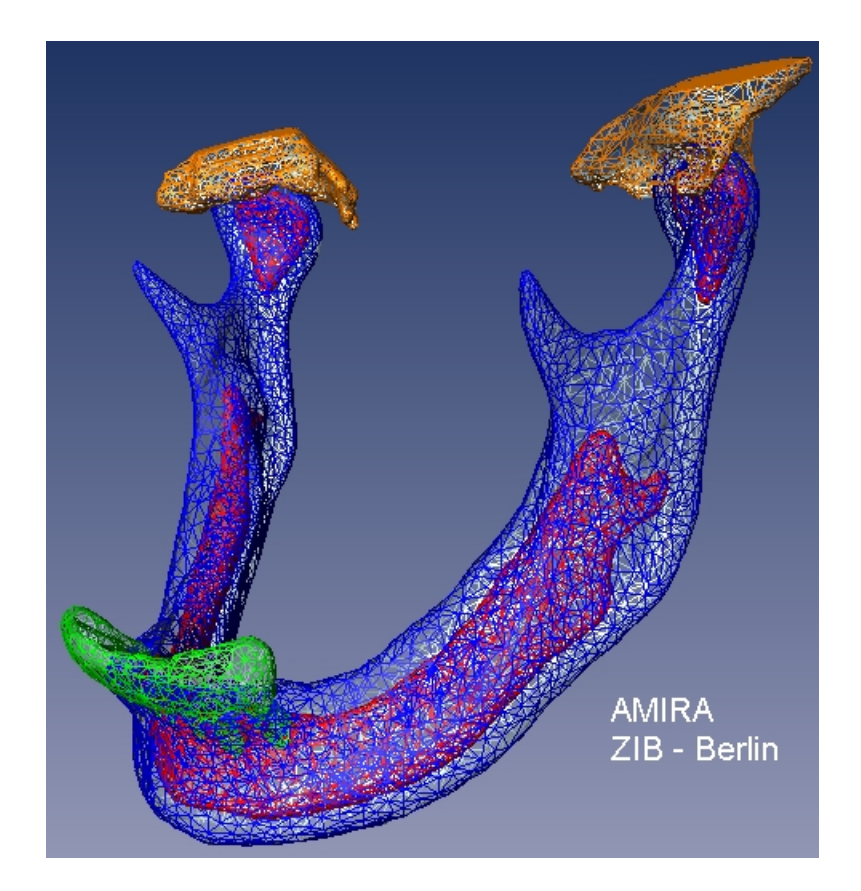

 $\mathcal{L}_\mathcal{L} = \{ \mathcal{L}_\mathcal{L} = \{ \mathcal{L}_\mathcal{L} = \{ \mathcal{L}_\mathcal{L} = \{ \mathcal{L}_\mathcal{L} = \{ \mathcal{L}_\mathcal{L} = \{ \mathcal{L}_\mathcal{L} = \{ \mathcal{L}_\mathcal{L} = \{ \mathcal{L}_\mathcal{L} = \{ \mathcal{L}_\mathcal{L} = \{ \mathcal{L}_\mathcal{L} = \{ \mathcal{L}_\mathcal{L} = \{ \mathcal{L}_\mathcal{L} = \{ \mathcal{L}_\mathcal{L} = \{ \mathcal{L}_\mathcal{$ 

Abbildung 1: Mit Amira generiertes Oberflächengitter als Ausgangsbasis für die Erzeugung des Volumengitters (ca. 50000 Tetraheder). Kortikalis und Spongiosa sind getrennt, ebenso werden Zähne und Gelenkkapsel separat modelliert**.** 

Die vorliegende Arbeit ist Teil eines Simulationsprojekts mit dem Ziel einer Software zur Belastungssimulation des menschlichen Unterkiefers [9] [10][11]. In einer ersten Stufe soll dem Anwender ein Modell an die Hand gegeben werden, mit dem die Belastung durch das muskuloskelettale System vom Benutzer flexibel eingestellt werden und so die jeweilige Situation evaluiert werden kann.

Alle Simulationsbeispiele in dieser Arbeit gehen auf den allgemein verfügbaren weiblichen Visible Human Datensatz zurück [17]. Das gesamte *Pre*- und *Postprocessing*, bis hin zur Erzeugung des Volumengitters, siehe u.a. Abbildung 1 und Kapitel 2, wird durch die am ZIB entwickelte Softwareumgebung *Amira*TM abgdeckt [22]. Die FEM-basierten Bestandteile dieser Arbeit sind "in" *FeliCs* verfasst, einem an der TU München von Eichenseher und Götz entwickelten Forschungscode [6].

## **2 Preprocessing mit AmiraTM**

Vollständig oder auch teilweise automatisierte Aufbereitung medizinischer Datensätze ist nach wie vor aktuelles Forschungsgebiet. Durch die Integration sämtlicher Schritte des Preprocessings in Amira entfällt die aufwendige und fehleranfällige Implementation von Schnittstellen und Filtern. Trotzdem ist die Erstellung geeigneter Modelle immer noch mit hohem Aufwand verbunden.

 $\mathcal{L}_\mathcal{L} = \{ \mathcal{L}_\mathcal{L} = \{ \mathcal{L}_\mathcal{L} = \{ \mathcal{L}_\mathcal{L} = \{ \mathcal{L}_\mathcal{L} = \{ \mathcal{L}_\mathcal{L} = \{ \mathcal{L}_\mathcal{L} = \{ \mathcal{L}_\mathcal{L} = \{ \mathcal{L}_\mathcal{L} = \{ \mathcal{L}_\mathcal{L} = \{ \mathcal{L}_\mathcal{L} = \{ \mathcal{L}_\mathcal{L} = \{ \mathcal{L}_\mathcal{L} = \{ \mathcal{L}_\mathcal{L} = \{ \mathcal{L}_\mathcal{$ 

Der erste Schritt ist eine halbautomatische Segmentation der CT-Daten. Durch die Grauwertdarstellung der CT-Daten ist es möglich, einzelnen "Materialien", z.B. Knochen oder Weichgewebe, unterschiedliche Labels zuzuweisen. Aus dem segmentierten "LabelField" wird durch einen eigens hierfür entwickelten Algorithmus [23] die Oberfläche rekonstruiert, siehe Abbildung 2a. Die entstandene Oberflächentriangulierung ist zu fein und zu spitzwinklig, um daraus ein "FEMfähiges" Volumengitter zu generieren..

Deshalb wird dieses Gitter in geg. mehreren Schritten simplifiziert und geglättet . Die Gitterqualität kann interaktiv verbessert werden. Für die Generierung des tetrahedrischen Volumengitters ist in Amira ein Advancing–Front–Algorithmus implementiert [21], [22].

Prinzipiell ist es möglich, Ansatzflächen der Muskeln bereits bei der Segmentation der CT-Daten zu markieren und so der Simulation zugänglich zu machen. Die einzelnen Muskelfasern, z.B. Musc. masseter superficialis und Musc. masseter intermedius, sind durch ihre unterschiedlichen Zugrichtungen für die Simulation relevant, aber im CT-Bild kaum zu erkennen. Weiter wünscht man sich z.B. für Sensitivitätsanalysen größere Variabilität. Deshalb ist es möglich, über einen "SurfaceEditor" interaktiv die triangulierten Oberflächen zu editieren und Randflächen zu markieren. Führt man diesen Schritt am Oberflächengitter, also vor der Generierung des Volumengitters durch, so wird die neue Randbedingung bei der Gittergenerierung berücksichtigt. Weiter ist es möglich, das Oberflächengitter interaktiv zu verfeinern. Es ist auch möglich, Randbedingungen nachträglich am bereits generierten Volumengitter aufzubringen.

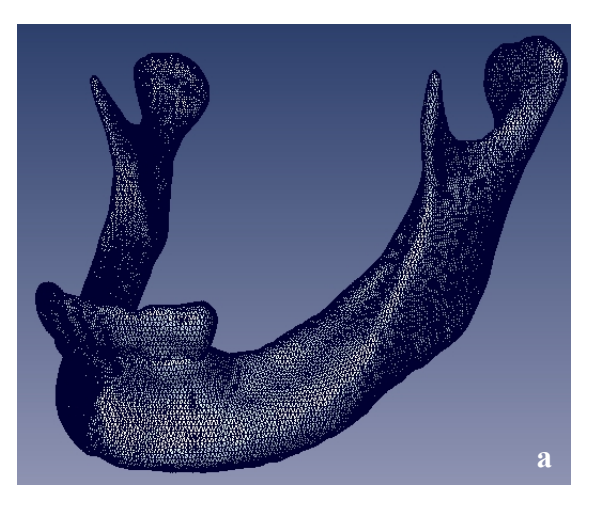

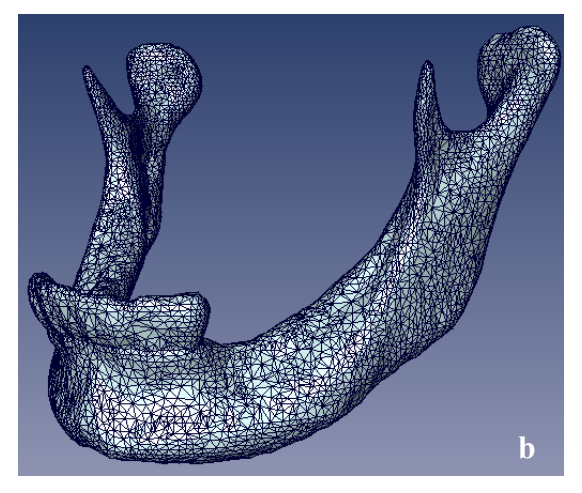

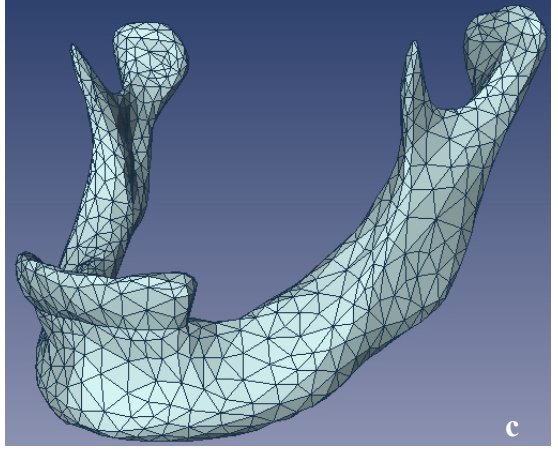

Abbildung 2 a-c: Oberflächenrekonstruktion mit Hilfe von Amira, a: feinmaschiges Gitter aus dem LabelField (49000 Dreiecke), b: simplifiziertes Gitter mit 18000 Dreiecken, c: sehr stark simplifiziertes Gitter mit 2000 Dreiecken.

### **3 Ein Ansatz für eine individuelle anisotrope und inhomogene Materialbeschreibung**

 $\mathcal{L}_\mathcal{L} = \{ \mathcal{L}_\mathcal{L} = \{ \mathcal{L}_\mathcal{L} = \{ \mathcal{L}_\mathcal{L} = \{ \mathcal{L}_\mathcal{L} = \{ \mathcal{L}_\mathcal{L} = \{ \mathcal{L}_\mathcal{L} = \{ \mathcal{L}_\mathcal{L} = \{ \mathcal{L}_\mathcal{L} = \{ \mathcal{L}_\mathcal{L} = \{ \mathcal{L}_\mathcal{L} = \{ \mathcal{L}_\mathcal{L} = \{ \mathcal{L}_\mathcal{L} = \{ \mathcal{L}_\mathcal{L} = \{ \mathcal{L}_\mathcal{$ 

Knochen ist eines der härtesten und steifesten Materialien im ganzen Körper. Auf makroskopischer Ebene unterscheidet man zwei Hauptbestandteile, kortikalen bzw. kompakten Knochen im äußeren Bereich, spongiösen oder trabekulären Knochen im Innern, siehe Abbildung 3. Neue Experimente an einem frischen Unterkiefer [14] bestätigen linear elastisches Verhalten im Bereich von physiologischen Standardbelastungen, aber auch den Bedarf einer angemessenen Materialbeschreibung. Die großen inter- und intraindividuellen Schwankungen bis zu 30 %, abhängig von Mineralgehalt, Alter oder auch Ernährungsgewohnheiten, erschweren eine realitätsgetreue Modellierung [8].

Knochen selbst kann als ein sehr komplexer Verbundwerkstoff betrachtet werden, seine mechanischen Eigenschaften sind anisotrop, inhomogen und viskoelastisch. Die CT-Daten stehen für die Dichte, eine Unterscheidung von Kortikalis und Spongiosa ist auf diese Weise möglich, aber die dreidimensionale gerichtete Information über die ausgezeichneten Trajektorien des elastischen Tensors ist verloren.

Die meisten anisotropen Materialien weisen eine innere Symmetrie auf. Für biologische Materialien, wie Holz oder Knochen, ist *orthotrope* oder *transvers isotrope* Symmetrie typisch. Die mechanischen Eigenschaften von orthotropen Materialien sind unterschiedlich in drei zueinander orthogonalen Richtungen, hier in radialer, tangentialer und axialer Richtung. Es ergeben sich neun unabhängige Koeffizienten in der Matrix der elastischen

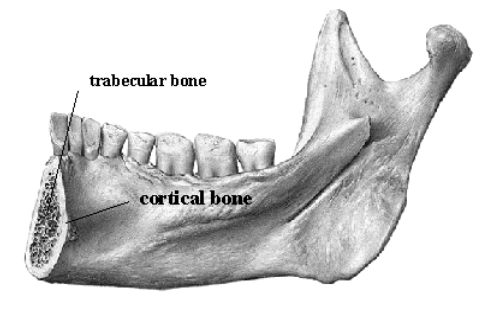

Abbildung 3: Die Bestandteile des Kieferknochens: die äußere harte Kortikalis, sowie die Spongiosa im Inneren, siehe [20].

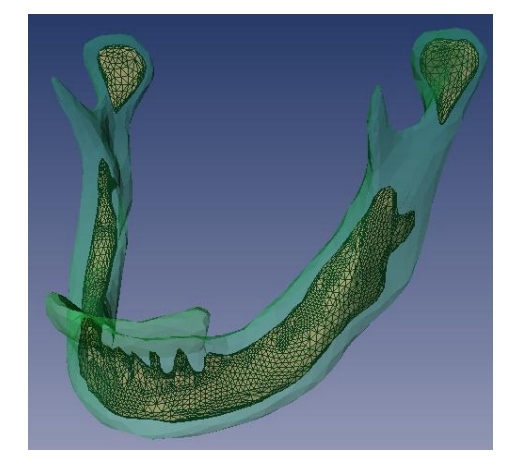

Abbildung 4: Über die Grauwertunterschiede in den CT-Daten ist es möglich, die Kortikalis und Spongiosa zu trennen und so der Simulation zugänglich zu machen.

Koeffizienten [15]. Transvers isotrope Materialien verhalten sich gleich entlang einer Symmetrieachse, was zu fünf unabhängigen Koeffizienten in der Matrix der elastischen Koeffizienten führt. Auf der Basis von Ultraschallexperimenten haben Ashman und van Buskirk orthotrope Symmetrie für den kortikalen Knochen des Kiefers festgestellt [2], ähnlich Arendts und Sigolotto [1]. Bei Misch et al. finden sich experimentelle Ergebnisse über die Spongiosa des Unterkieferknochens [16].

| Е,                                                                                                    | $E_{2}$              | E3 | $G_{12}$                                  | $G_{13}$ | $G_{23}$ | $P_{12}$ |       | $P_{32}$ |
|----------------------------------------------------------------------------------------------------|----------------------|----|-------------------------------------------|----------|----------|----------|-------|----------|
| 10.8 GPa                                                                                                    | 13.3 GPa $\parallel$ |    | 19.4 GPa   3.81 GPa   4.12 Gpa   4.63 GPa |          |          | 0.309    | 0.249 | 0.224    |
| Die mit 1 bez. Richtung entspricht der radialen Komp., die mit 2 bez. der tangentialen, die dritte der axialen. |                      |    |                                           |          |          |          |       |          |

Tabelle 1: Orthotrope elastomechanische Koeffizienten für den menschlichen Unterkiefer gemäß [2].

Der wesentliche erste Schritt für die anisotrope Simulation ist der Aufbau des Tensorfeldes der ausgezeichneten Trajektorien der Elastizität. Folgende Hilfsmittel stehen uns hierfür derzeit zur Verfügung, die individuelle makroskopische Geometrie des Unterkiefers des jeweiligen Patienten, die ebenfalls individuelle Dichteverteilung aus den Hounsfieldwerten der CT-Daten, sowie experimentelle Ergebnisse aus der Literatur.

 $\mathcal{L}_\mathcal{L} = \{ \mathcal{L}_\mathcal{L} = \{ \mathcal{L}_\mathcal{L} = \{ \mathcal{L}_\mathcal{L} = \{ \mathcal{L}_\mathcal{L} = \{ \mathcal{L}_\mathcal{L} = \{ \mathcal{L}_\mathcal{L} = \{ \mathcal{L}_\mathcal{L} = \{ \mathcal{L}_\mathcal{L} = \{ \mathcal{L}_\mathcal{L} = \{ \mathcal{L}_\mathcal{L} = \{ \mathcal{L}_\mathcal{L} = \{ \mathcal{L}_\mathcal{L} = \{ \mathcal{L}_\mathcal{L} = \{ \mathcal{L}_\mathcal{$ 

Ähnlich Hart et al. [7] oder Korioth et al. [12], [13] gehen wir von lokal orthotroper bzw. transvers isotroper Symmetrie aus, also jeweils von einer radialen, tangentialen und axialen Komponente des elastischen Tensors. Um den globalen Verlauf der axialen Komponente zu erfassen, wird der Kiefer auf sein "Skelett" reduziert, ähnlich seiner mittleren Achse, siehe Abbildung 5 bzw. [3]. Wegen der starken Abweichungen in der Geometrie, z.B. variiert der Kieferwinkel zwischen 90° und 140°, ist das Skelett bereits Teil der individuellen Modellierung. Aus dem Skelett wird unter Hilfenahme der Oberflächengeometrie des Kiefers das Tensorfeld der radialen, tangentialen und axialen Richtung (Einheitsvektoren) rekonstruiert, siehe Abbildung 6.

Im nächsten Schritt werden dem entstandenen stetigen Einheitstensorfeld konkrete Werte von unterschiedlichen Elastizitäts- und Schermoduln und Poissonzahlen zugewiesen. Wegen der fehlenden Zugänglichkeit von echter dreidimensionaler gerichteter Information aus den CT-Daten greifen wir an dieser Stelle auf experimentelle Daten aus der Literatur zurück. Die verfügbaren Materialuntersuchungen am Unterkieferknochen haben zwar einen Schwankungsbereich von ca. 20%, ergeben aber i.d. R. ein Verhältnis von radialem zu tangentialem zu axialem Elastizitätsmodul von ungefähr 1:1.4:1.9 [1],[2].

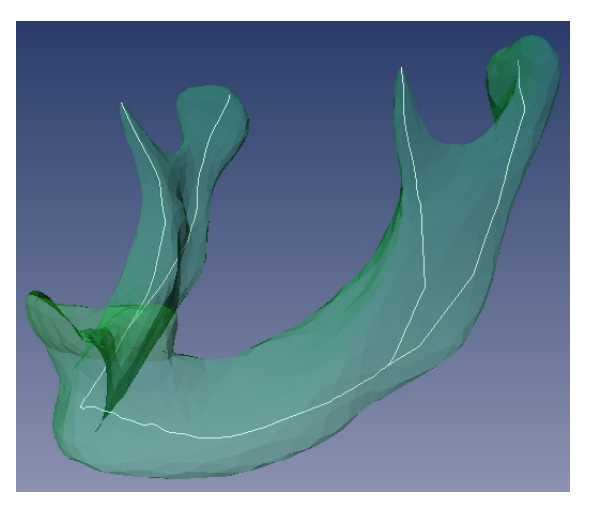

Abbildung 5: "Skelett" des Unterkiefers

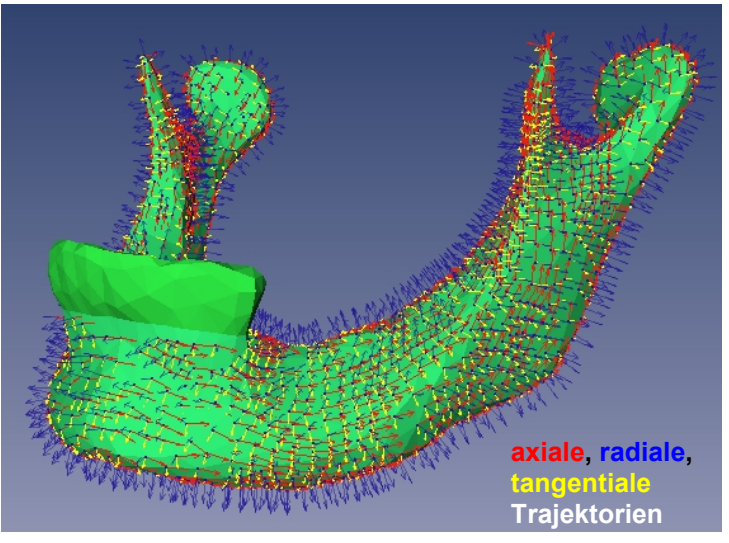

Abbildung 6: Tensorfeld der ausgezeichneten Richtungen der Elastizität.

Das Skelett dient nicht nur zur Rekonstruktion des Tensorfeldes, sondern auch zum Aufbau einer stetigen Materialverteilung. Wir setzen den vordersten Punkt des Skeletts als "Nullpunkt" und weisen abhängig vom Abstand zu diesem Punkt experimentell ermittelte Parameter für die einzelnen Bereiche des Kiefers zu. Wiederum mit Hilfe des Skeletts können wir die so entstandene Verteilung von diskreten Werten glätten, so dass wir stetige Skalarfelder für die radialen, tangentialen und axialen Module bzw. Poissonzahlen erhalten. Wie eingangs bereits beschrieben wird dies für Spongiosa und Kortikalis getrennt durchgeführt. Diese Materialverteilung ist zwar physikalisch motiviert, aber nicht mehr individuell für den einzelnen Patienten.

Aus diesem Grund skalieren wir die Verteilung mit den wiederum individuellen Hounsfieldwerten aus den CT-Daten, siehe Abbildung 7, und erhalten so eine individuelle anisotrope

Materialstruktur. Einen ähnlichen Schritt unternimmt Pleschberger [19], allerdings führt er die Hounsfieldwerte in isotrope elastische Koeffizienten über.

In Abbildung 7 erkennt man deutlich die sehr dichten Bereiche um den Processus coronoidus (rot bzw. hell) im Gegensatz zu den weniger dichten Bereichen um die restlichen Zähne oder an den Kondylen (blau bzw. dunkel). Gemäß des Vermögens der Knochenstruktur, sich an die mechanischen Belastungen anzupassen, gibt diese Verteilung Aufschluss über die Lastverteilung und kann somit zu einer ersten heuristischen Validierung der Simulation herangezogen werden.

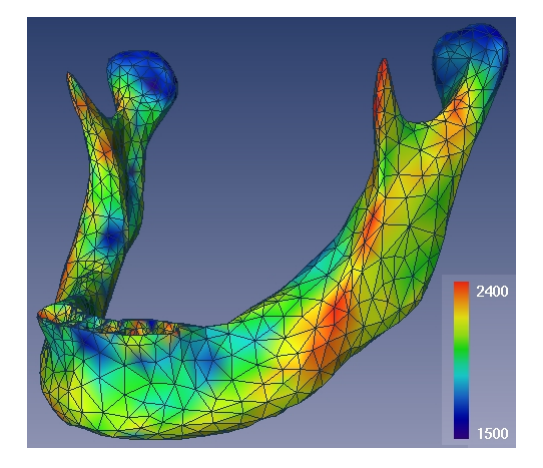

Abbildung 7: Verteilung der Hounsfieldwerte aus den CT-Daten.

Nach diesen Schritten ist es möglich, die lokalen Matrizen der neun bzw. fünf voneinander unabhängigen elastischen Koeffizienten zu formulieren. Um die Simulation im globalen Koordinatensystem des Kiefers durchzuführen, müssen diese Matrizen noch entsprechend transformiert werden. Dadurch werden alle 21 unabhängigen Einträge der symmetrischen 6x6-Matrix der elastischen Koeffizienten relevant. Das System von partiellen Differentialgleichungen wird dann gemäß Standardtheorie aufgestellt [5]. Derzeit erfolgt die Simulation auf der Basis des FEM-Forschungscodes FeliCs [6]. Aus Gründen der Einfachheit wird in der aktuellen Testphase auf lineare finite Elemente zurückgegriffen. Wie bei dem Verhältnis von 1:1.4:1.9 von radialem zu tangentialem zu axialem Elastizitätsmodul zu erwarten, zeigen vor allem die Deformation und die Auswertungsvariable, in die der Verzerrungstensor eingeht, einen sehr deutlichen Einfluss der anisotropen Modellierung.

 $\mathcal{L}_\mathcal{L} = \{ \mathcal{L}_\mathcal{L} = \{ \mathcal{L}_\mathcal{L} = \{ \mathcal{L}_\mathcal{L} = \{ \mathcal{L}_\mathcal{L} = \{ \mathcal{L}_\mathcal{L} = \{ \mathcal{L}_\mathcal{L} = \{ \mathcal{L}_\mathcal{L} = \{ \mathcal{L}_\mathcal{L} = \{ \mathcal{L}_\mathcal{L} = \{ \mathcal{L}_\mathcal{L} = \{ \mathcal{L}_\mathcal{L} = \{ \mathcal{L}_\mathcal{L} = \{ \mathcal{L}_\mathcal{L} = \{ \mathcal{L}_\mathcal{$ 

Im Rahmen des hiervorgestellten Projekts basieren die einzelnen Schritte auf den Tetraheder-Gittern aus Amira, auf der Simulation mit FeliCs und sind realisiert für den menschlichen Unterkiefer. Dies sind aber keine prinzipiellen Einschränkungen. Der Ansatz ist ohne weiteres auf andere knöcherne Organe übertragbar. Die Erzeugung des anisotropen Tensorfeldes, der geglätteten und skalierten Materialverteilung bis hin zur Erstellung der Matrizen der 21 Einträge der Matrix der elastischen Koeffizienten kann an jedes andere Finite-Element-Progamm, das voll anisotrop rechnen kann, gekoppelt werden.

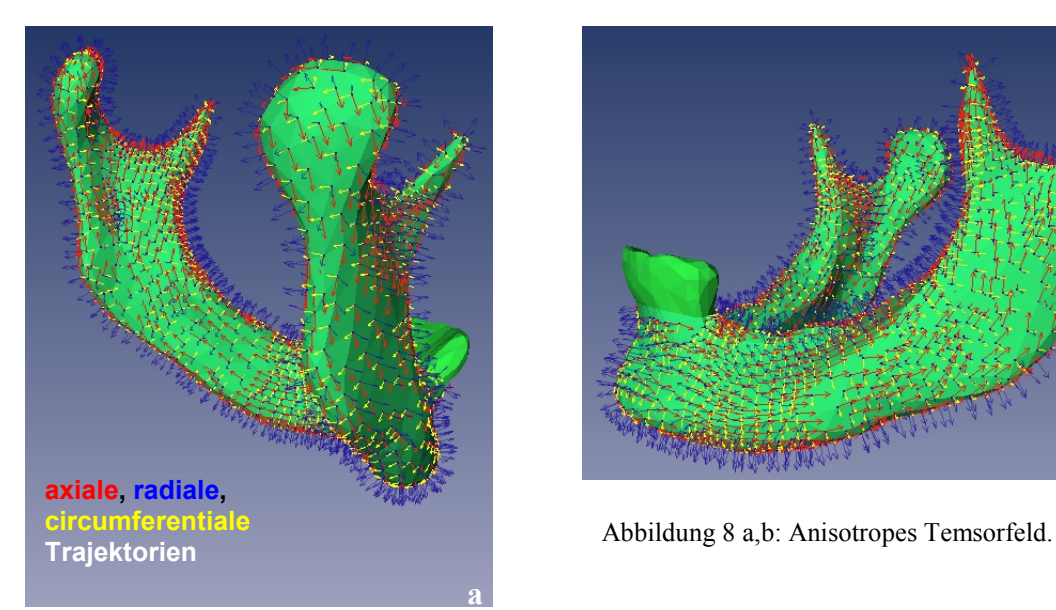

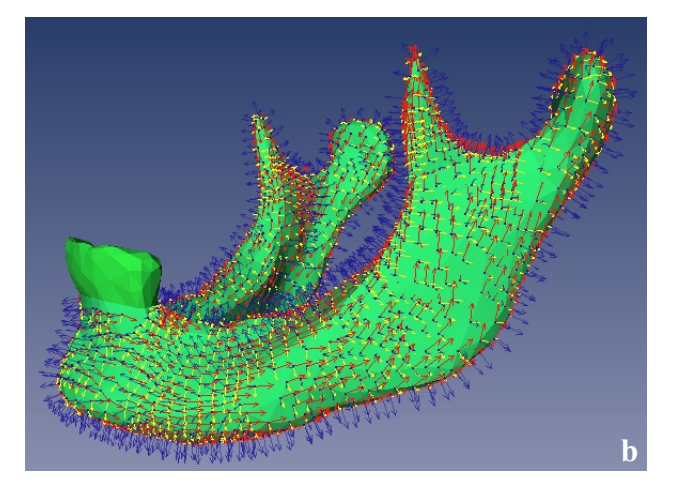

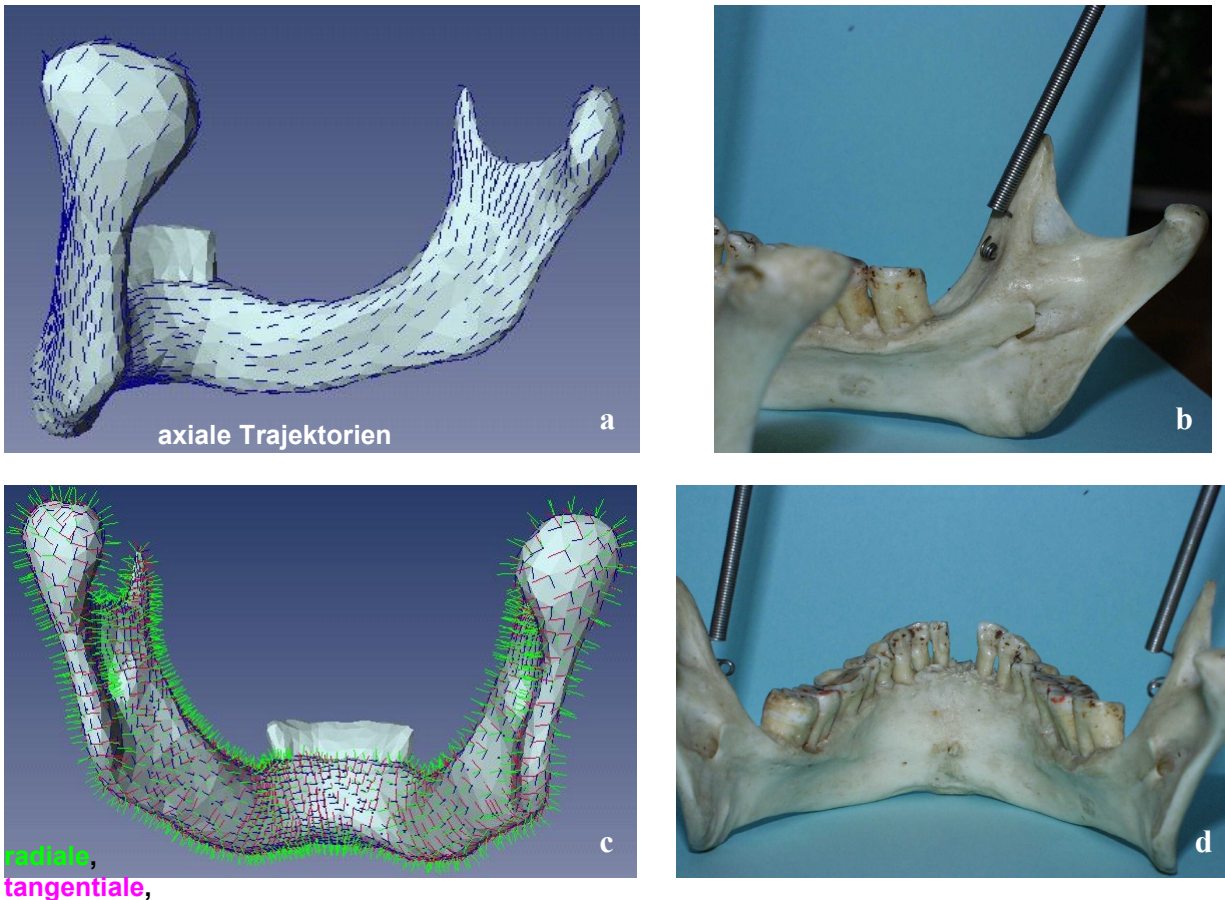

 $\mathcal{L}_\mathcal{L} = \{ \mathcal{L}_\mathcal{L} = \{ \mathcal{L}_\mathcal{L} = \{ \mathcal{L}_\mathcal{L} = \{ \mathcal{L}_\mathcal{L} = \{ \mathcal{L}_\mathcal{L} = \{ \mathcal{L}_\mathcal{L} = \{ \mathcal{L}_\mathcal{L} = \{ \mathcal{L}_\mathcal{L} = \{ \mathcal{L}_\mathcal{L} = \{ \mathcal{L}_\mathcal{L} = \{ \mathcal{L}_\mathcal{L} = \{ \mathcal{L}_\mathcal{L} = \{ \mathcal{L}_\mathcal{L} = \{ \mathcal{L}_\mathcal{$ 

**axiale Trajektorien** Abbildung 9 a-d: Vergleiche des Tensorfeldes mit einem unabhängigen realen Präparat, Photos: N. Krstin 2001.

## **4** Diskussion und Ausblick

In dieser Arbeit wurde ein Ansatz einer anisotropen Materialbeschreibung für den menschlichen Unterkiefer vorgestellt, auf deren Basis der Einfluss der individuellen Abweichungen abgeschätzt werden kann. Eine systematische Validierung und Auswertung ist derzeit in Arbeit. Auf dieser Basis wird entschieden, ob eine Verfeinerung des vorgelegten Materialansatzes erforderlich ist.

Ein aktueller Schwerpunkt ist die Verbindung anisotroper Modellierung mit adaptiven numerischen Techniken, um die Effizienz der Simulation bei gleichzeitiger Wahrung der Stabilität der Simulation zu erhöhen. Weiter wird an einer Erweiterung des im Rahmen der Unterkiefersimulation zugreifbaren muskuloskelettalen Modells gearbeitet.

Die einzelnen Schritte des Simulationsaufbaus sind für sich genommen automatisiert, der Anteil erforderlicher "Handarbeit" ist im Vergleich zu früheren fremden und eigenen Arbeiten gering [7], [12], [13], [9]. Trotzdem ist die vollständige Realisierung von CT-Datensatz bis zum Simulationsergebnis noch mit hohem Aufwand verbunden.

#### **5 Danksagung**

Die ersten drei Autoren danken Natasa Krstin, Universität Ulm, für die Erstellung der Photos des realen Kiefers, sowie für Unterstützung mit Rat und Tat bei der Interpretation der experimentellen Zusammenhänge.

 $\mathcal{L}_\mathcal{L} = \{ \mathcal{L}_\mathcal{L} = \{ \mathcal{L}_\mathcal{L} = \{ \mathcal{L}_\mathcal{L} = \{ \mathcal{L}_\mathcal{L} = \{ \mathcal{L}_\mathcal{L} = \{ \mathcal{L}_\mathcal{L} = \{ \mathcal{L}_\mathcal{L} = \{ \mathcal{L}_\mathcal{L} = \{ \mathcal{L}_\mathcal{L} = \{ \mathcal{L}_\mathcal{L} = \{ \mathcal{L}_\mathcal{L} = \{ \mathcal{L}_\mathcal{L} = \{ \mathcal{L}_\mathcal{L} = \{ \mathcal{L}_\mathcal{$ 

Weiterer Dank geht an die "Amira-Gruppe" am ZIB, insbesondere Detlev Stalling und Olaf Paetsch, für die Entwicklung des "SurfaceEditors" und des "Vectors-Tools", was diese Arbeit in der vorhandenen knappen Zeit möglich gemacht hat.

#### **6 Literatur**

- [1] F. J. Arendts, C. Sigolotto (1989) Standardabmessung, Elastizitätskennwerte, und Festigkeitsverhalten des Human-Unterkiefers, ein Beitrag zur Darstellung der Biomechanik des Unterkiefers - Teil I. Biomedizinische Technik 34: 248-255.
- [2] R.B. Ashman, W.C. van Buskirk (1987) The elastic properties of a human mandible. Adv. Dent. Res.: 64-67.
- [3] I. Bitter, M. Sato, M. Bender, K.T. McDonald, A. Kaufman, M. Wan (2000) CEASAR: Accurate and Robust Algorithm for Extraction a Smooth Centerline. Proceedings of IEEE Visualization: 45-52.
- [4] S. Cowin, R. Hart (1990) Errors in the orientation of the principal stress axes if bone is modeled as isotropic, J. Biomech. 23: 349-352.
- [5] T.H. Dawson (1976) Theory and practice of solid mechanics, Plenum Press, New York.
- [6] I. Eichenseher, I. G. Götz (1997) FeliCs Interne Dokumentation. Manuskript, Lehrstuhl für Angewandte Mathematik, Technische Universität München.
- [7] R.T. Hart, V.V. Hennebel, N. Thongpreda, W.C. van Buskirk, R.C. Anderson (1992) Modeling the Biomechanics of the Mandible: A Three-Dimensional Finite Element Study. J. Biomech. 25: 261-286.
- [8] J.E. Hausamen, E. Machtens, J. Reuther (1995) Mund-, Kiefer- und Gesichtschirurgie, Springer.
- [9] C. Kober, R. Sader, H. Thiele, H.-J. Bauer, H.-F. Zeilhofer, K.-H. Hoffmann, H.-H. Horch (1999) FEM-Simulation des Unterkiefers: Nachsimulation physiologischer Belastungssituationen. Die Meth. der finiten Elemente in der Biomech., Biomed. u. angrenzenden Gebieten, Workshop '99, Universität Ulm.
- [10] C. Kober, R. Sader, H. Thiele, H.-J. Bauer, H.-F. Zeilhofer, K.-H. Hoffmann, H.-H. Horch (2000) Ein modulares Software-Konzept für individuelle numerische Simulation (FEM) des menschlichen Unterkiefers. Biomed. Technik, Bd. 45: 119-125.
- [11] C. Kober, R. Sader, H. Thiele, H.-J. Bauer, H.-F. Zeilhofer, K.-H. Hoffmann, H.-H. Horch (2000) Numerische Simulation (FEM) des menschlichen Unterkiefers: Validierung der Umsetzung der Kaumuskulatur, Biomedizinische Technik, Band 45: 199-205.
- [12] T.W. Korioth, D. P. Romilly, A. G. Hannam (1992) Three Dimensional Finite Element Stress Analysis of the Dentate Human Mandible. Am. J. of Physical Anthropology 88: 69-96.
- [13] T.W. Korioth, A. Versluis (1997) Modeling the mechanical behaviour of the jaws and their related structures by finite element (FE) analysis. Crit. Rev. Oral Biol. Med. 8: 90-104.
- [14] N. Krstin (2001) Dissertation, Universität Ulm, in Vorbereitung.
- [15] R.B. Martin, D.B. Burr, N.A. Sharkey (1998) Skeletal Tissue Mechanics, Springer-Verlag, New York Berlin Heidelberg.
- [16] C.E.Misch, Z. Qu, M.W. Bidez (1999) Mechanical Properties of Trabecular Bone in the Human Mandible: Implications for Dental Implant Treatment Planning and Surgical Placement, J. Oral Maxillofac. Surg. 57: 700-706.

 $\mathcal{L}_\mathcal{L} = \{ \mathcal{L}_\mathcal{L} = \{ \mathcal{L}_\mathcal{L} = \{ \mathcal{L}_\mathcal{L} = \{ \mathcal{L}_\mathcal{L} = \{ \mathcal{L}_\mathcal{L} = \{ \mathcal{L}_\mathcal{L} = \{ \mathcal{L}_\mathcal{L} = \{ \mathcal{L}_\mathcal{L} = \{ \mathcal{L}_\mathcal{L} = \{ \mathcal{L}_\mathcal{L} = \{ \mathcal{L}_\mathcal{L} = \{ \mathcal{L}_\mathcal{L} = \{ \mathcal{L}_\mathcal{L} = \{ \mathcal{L}_\mathcal{$ 

- [17] National Library of Medicine (1995) The Visible Human Project, http://www.nlm.nih.gov/research/visible/visible\_human.html
- [18] H. van Oosterwyck (2000) Study of biomechanical determinants of bone adaption around functionally loaded oral implants, Ph.D. thesis, Katholieke Universiteit Leuven, Faculteit Toegepaste Wetenschappen, Department Werktuigkunde Afdeling Biomechanica en Grafisch Ontwerpen.
- [19] M. Pleschberger (1999) Integrated 3D CT-FE Modeling System for Stress Analysis of the Human Mandible, Dissertation, Tech. Univ. Wien.
- [20] R. Putz, R. Pabst (1994) Sobotta atlas of human anatomy, Urban & Schwarzenberg, Munich, Vienna, Baltimore.
- [21] D. Stalling, M. Seebass, S. Zachow (1998) Mehrschichtige Oberflächenmodelle zur computergestützten Planung in der Chirurgie. Technical Report TR 98-05, Konrad-Zuse-Zentrum Berlin (ZIB).
- [22] D. Stalling, M. Zöckler, H.-C. Hege (2001) AMIRA -- Advanced Visualization, Data Analysis and Geometry Reconstruction. http://amira.zib.de.
- [23] D. Stalling, M. Zöckler, H.-C. Hege (1998) Segmentation of 3D Medical Images with Subvoxel Accuracy, in: H.U. Lemke, K. Inamura, M.W. Vannier, A.G. Farman (eds), Proc. CAR'98 Computer Assisted Radiology and Surgery, Tokyo: 137-142.
- [24] J. Wolff (1892) Das Gesetz der Transformation der Knochen, Hirschwald Berlin.
- [25] S. Zachow, E. Gladilin, H.-F. Zeilhofer, R. Sader (2001) Improved 3D Osteotomy Planning in Cranio-Maxillofacial Surgery, in: Medical Image Computing and Computer-Assisted Surgery MICCAI 2001, Utrecht, The Netherlands, Oct 14-17, 2001, Springer.